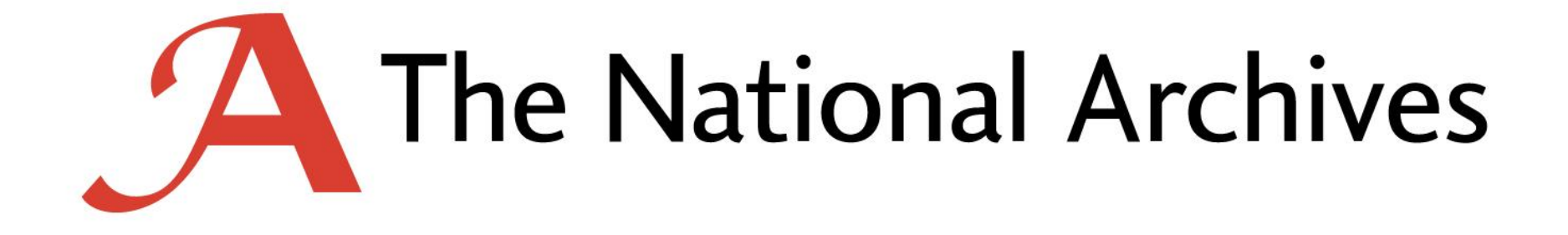

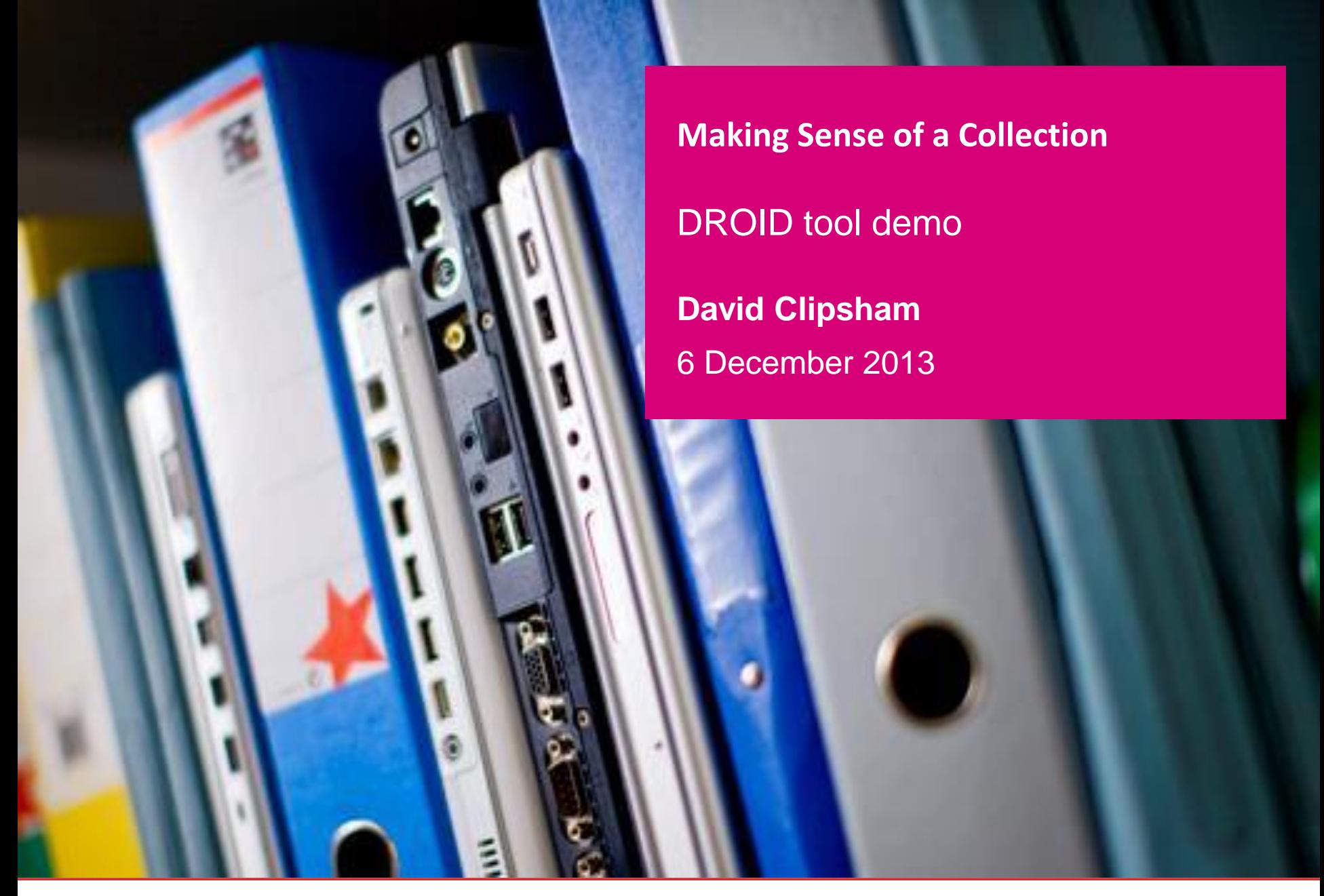

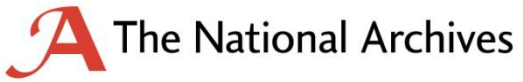

### **DROID**

- File format identification utility
- Scans internal byte sequences of files
- Uses PRONOM registry signature files at its core
- Both command line and GUI interfaces
- Embedded within Tessella SDB and other tools
- <http://www.nationalarchives.gov.uk/information-management/projects-and-work/droid.htm>

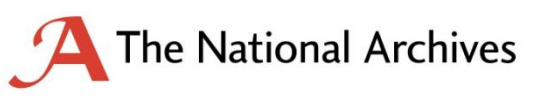

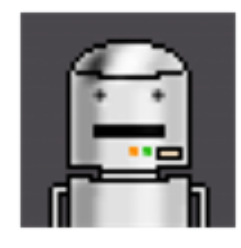

#### **PRONOM**

The technical registry **PRONOM** 

- File format registry
- Over 1000 entries (PUIDs)
- Format extensions, mime/media types, links to documentation
- File format identification signatures (for DROID!)
- <http://www.nationalarchives.gov.uk/PRONOM/Default.aspx>

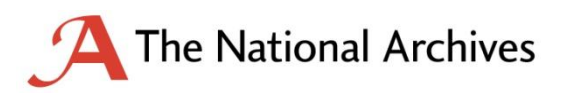

#### **DROID Results**

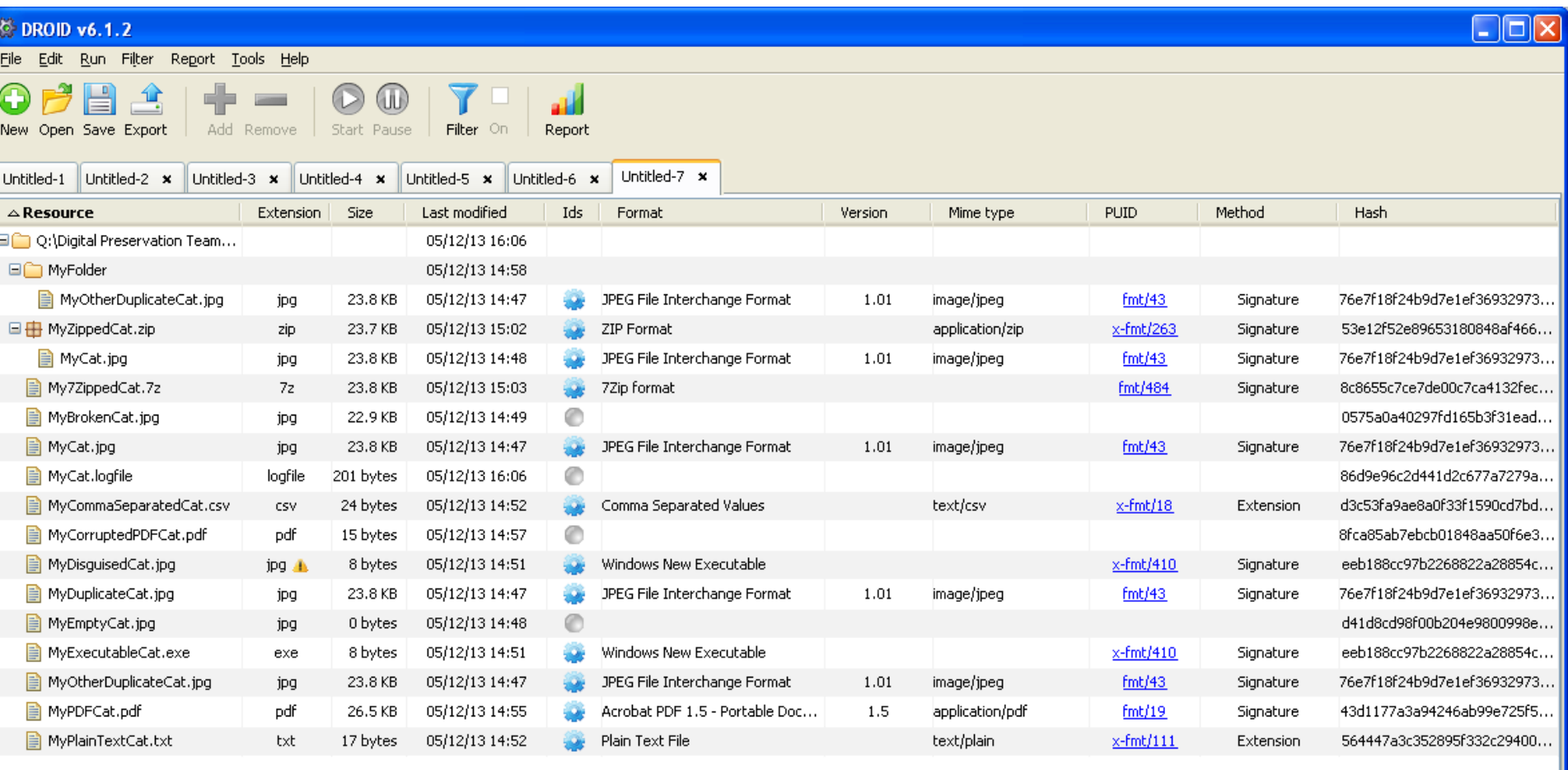

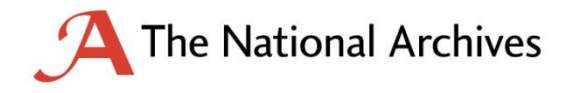

# **Unidentified Files**

- Unidentified files prompt an intervention we want to understand why
- Common reasons:
	- Genuine formats PRONOM/DROID simply doesn't have yet (let us know!)
	- $\circ$  System files logs, configs etc
	- 'Empty' files  $-$  i.e. files containing no bytes
	- o Corrupted files

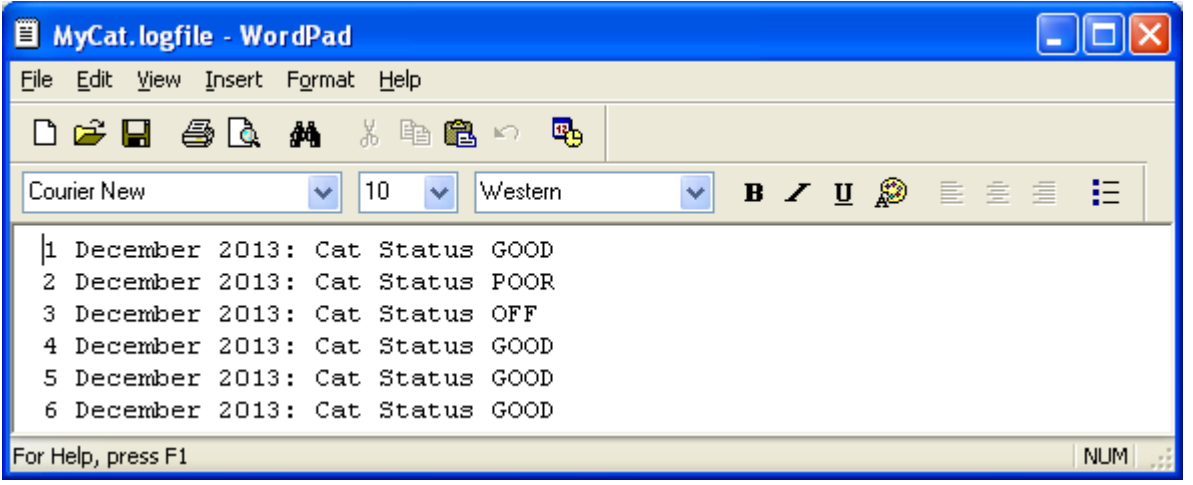

• Unidentified files are rare – a recent real world disk drive contained 1277 files, of which 2 were unidentified – both were 'empty' zero-byte files.

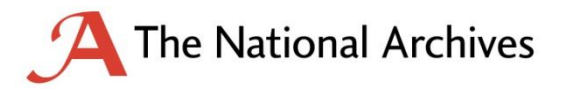

## **White-list/Black-list**

• White/black-listing driven by PUIDs

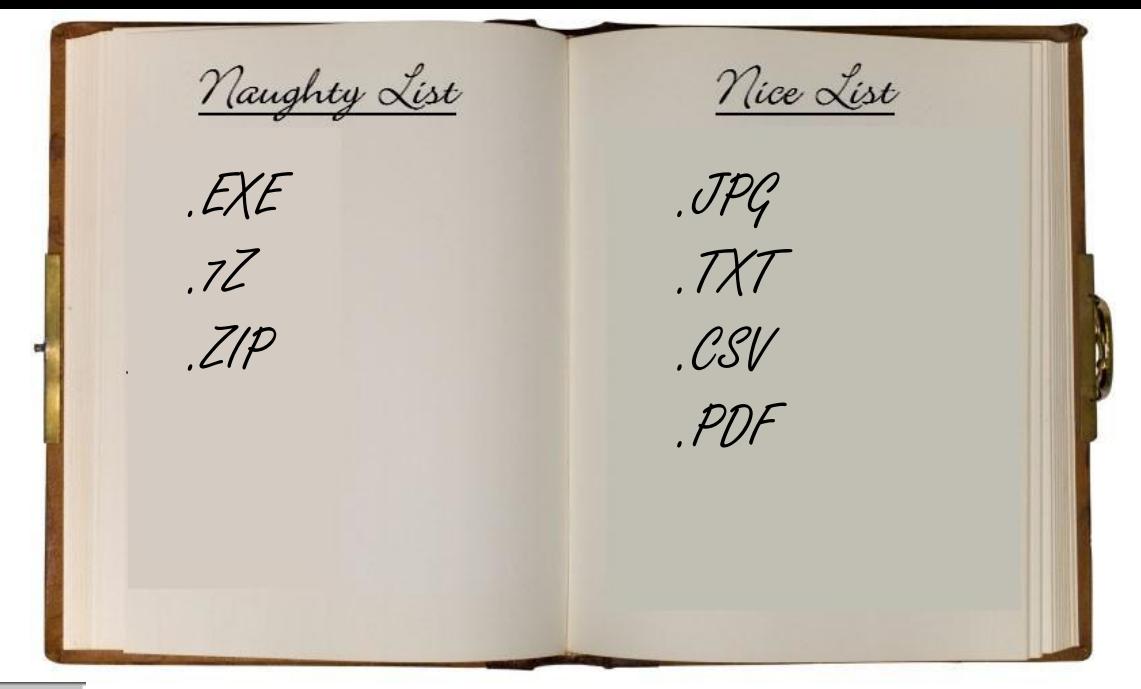

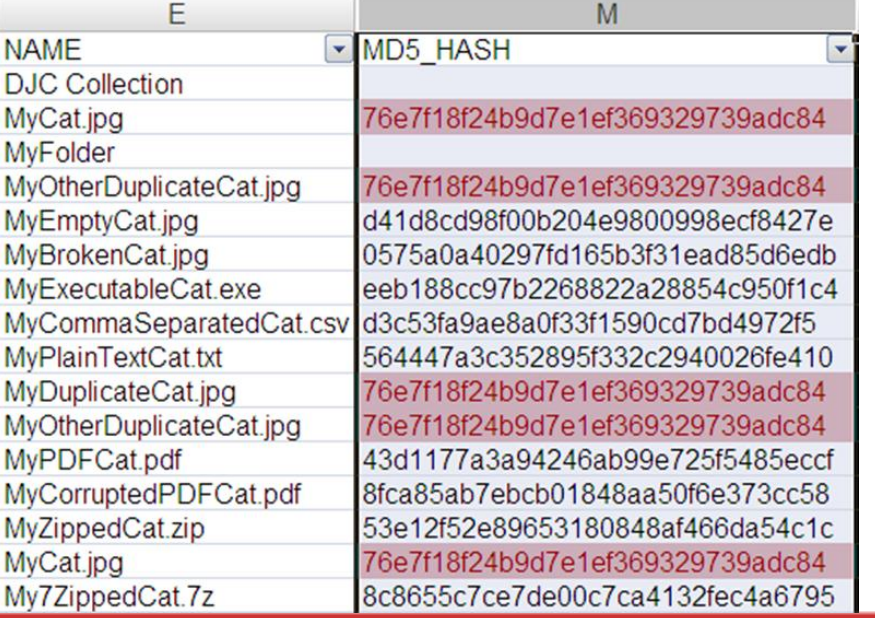

#### **De-duplication**

• Built in MD5 checksum generation

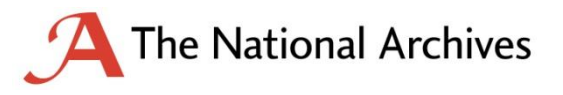

#### **Other considerations 目** MyDisquisedCat.jpg 8 bytes ipg A

- Files with incorrect extension: May not be malicious, but may require understanding
- Archival containers: ZIP, GZIP, TAR can be inspected by DROID. 7ZIP, RAR, ISO and other 'disk image' formats cannot (yet)

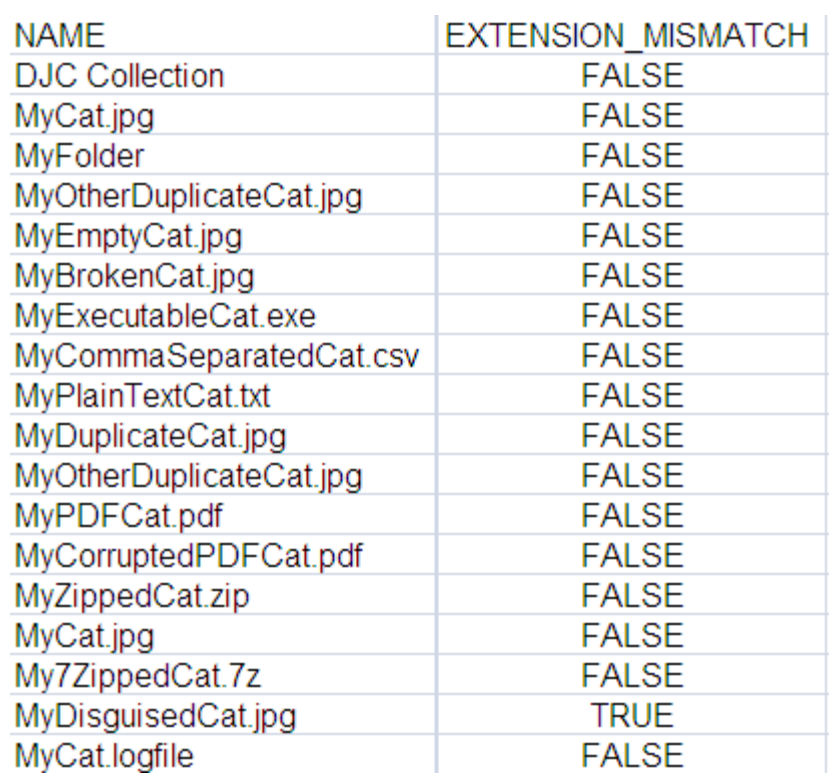

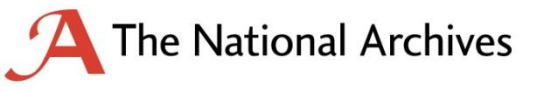

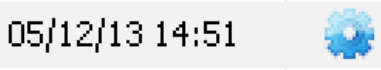

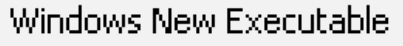

# **Tools & Resources**

- DROID [http://www.nationalarchives.gov.uk/information](http://www.nationalarchives.gov.uk/information-management/projects-and-work/droid.htm)[management/projects-and-work/droid.htm](http://www.nationalarchives.gov.uk/information-management/projects-and-work/droid.htm)
- PRONOM -

<http://www.nationalarchives.gov.uk/PRONOM/Default.aspx>

• DROID – How to Use it and How to Interpret Your Results: [http://www.nationalarchives.gov.uk/documents/information](http://www.nationalarchives.gov.uk/documents/information-management/droid-how-to-use-it-and-interpret-results.pdf)[management/droid-how-to-use-it-and-interpret-results.pdf](http://www.nationalarchives.gov.uk/documents/information-management/droid-how-to-use-it-and-interpret-results.pdf)

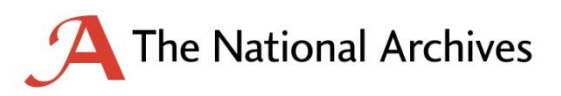

### **Thank you**

From both me and my cat (Squee!)

Any questions?

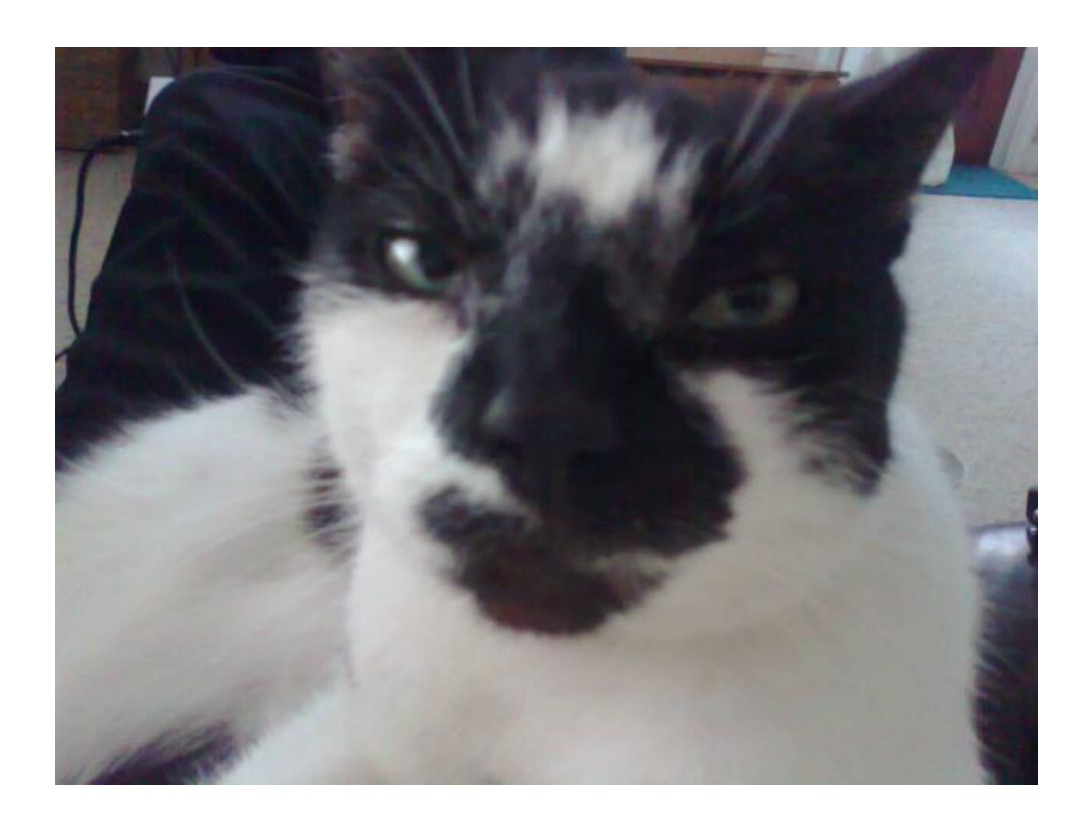

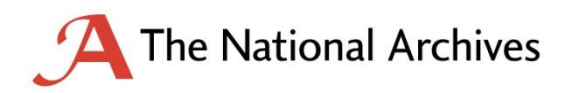